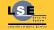

vm86

Pierre Bourdon

# Anti-debugging under Linux using vm86

Pierre Bourdon

LSE 2013

December 9, 2011

# Anti-debugging

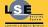

vm86

- Reduces a debugger efficiency
- "Security" by ofuscation
- Makes dynamic binary analysis harder/misleading

#### vm86

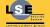

vm86

- Virtual 8086 Mode
- First appearance on the Intel 80386
- Emulates 8086 real mode for compatibility purposes
- Only on x86-32, removed from x86-64

# Syscall

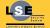

vm86

- Two syscalls: vm86, vm86old
- Not a lot of differences
- Almost no documentation, the few that exists is wrong
- You have to go look at the headers and dosemu source code

### Usage

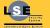

vm86

- Initialize a vm86\_struct structure
- Map some code at an offset below 64k
- Set the EIP in the structure to your entry point
- Call vm86 (VM86\_ENTER, &st)

## During 8086 mode

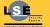

vm86

- The processor is in 16 bit mode using a virtual context
- You can do whatever you want
- Returns in case of signal or interrupt
- Macros to get the return cause and interrupt number

#### How I used it

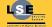

vm86

- Control flow emulation
- Algorithm obfuscation
- Confusing the disassembler
- Confusing debuggers

### How can it be debugged?

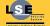

vm86

- ptrace does not work!
- When the process get SIGTRAP-ed, it gets out of vm86 mode
- Kernel land hooking

## Similar techniques

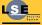

vm86

- modify\_ldt
- Works on Linux x86-32, x86-64, Win32, Win64
- Confuses the debugger by using a non standard code segment

#### Conclusion

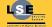

vm86

- Once in a while, look at a random syscall
- Remember that debuggers can miss a lot of stuff
- Static analysis FTW, but can be made very hard